# **CAOT R124: MICROSOFT ACCESS**

**Originator** hbouma

#### **College**

Oxnard College

# **Discipline (CB01A)**

CAOT - Computer Apps/Office Tech

**Course Number (CB01B)** R124

**Course Title (CB02)** Microsoft Access

**Banner/Short Title** Microsoft Access

**Credit Type** Credit

**Start Term** Fall 2021

# **Formerly**

CIS R024A

#### **Catalog Course Description**

This course provides in-depth knowledge of the concepts behind a database management system and focuses on issues related to practical database design. Students will learn to create conceptual, logical and physical designs of relational databases in response to a set of user requirements. The student will design and implement databases utilizing Microsoft Access.

## **Taxonomy of Programs (TOP) Code (CB03)**

0702.10 - \*Software Applications

#### **Course Credit Status (CB04)**

D (Credit - Degree Applicable)

**Course Transfer Status (CB05) (select one only)** B (Transferable to CSU only)

**Course Basic Skills Status (CB08)** N - The Course is Not a Basic Skills Course

**SAM Priority Code (CB09)** C - Clearly Occupational

## **Course Cooperative Work Experience Education Status (CB10)**

N - Is Not Part of a Cooperative Work Experience Education Program

#### **Course Classification Status (CB11)**

Y - Credit Course

**Educational Assistance Class Instruction (Approved Special Class) (CB13)**

N - The Course is Not an Approved Special Class

#### **Course Prior to Transfer Level (CB21)**

Y - Not Applicable

**Course Noncredit Category (CB22)**

Y - Credit Course

**Funding Agency Category (CB23)** Y - Not Applicable (Funding Not Used)

**Course Program Status (CB24)** 1 - Program Applicable

**General Education Status (CB25)** Y - Not Applicable

**Support Course Status (CB26)** N - Course is not a support course

**Field trips** Will not be required

**Grading method** Letter Graded

#### **Alternate grading methods**

Credit by exam, license, etc. Student Option- Letter/Pass Pass/No Pass Grading

**Does this course require an instructional materials fee?** No

**Repeatable for Credit**

No

**Is this course part of a family?** No

# **Units and Hours**

**Carnegie Unit Override** No

## **In-Class**

**Lecture Minimum Contact/In-Class Lecture Hours** 43.75 **Maximum Contact/In-Class Lecture Hours** 43.75

**Activity**

**Laboratory Minimum Contact/In-Class Laboratory Hours** 26.25 **Maximum Contact/In-Class Laboratory Hours** 26.25

# **Total in-Class**

**Total in-Class Total Minimum Contact/In-Class Hours** 70 **Total Maximum Contact/In-Class Hours** 70

## **Outside-of-Class**

**Internship/Cooperative Work Experience**

**Paid**

**Unpaid**

# **Total Outside-of-Class**

**Total Outside-of-Class Minimum Outside-of-Class Hours** 87.5 **Maximum Outside-of-Class Hours** 87.5

# **Total Student Learning**

**Total Student Learning Total Minimum Student Learning Hours** 157.5 **Total Maximum Student Learning Hours** 157.5

```
Minimum Units (CB07)
3
Maximum Units (CB06)
3
```
# **Student Learning Outcomes (CSLOs)**

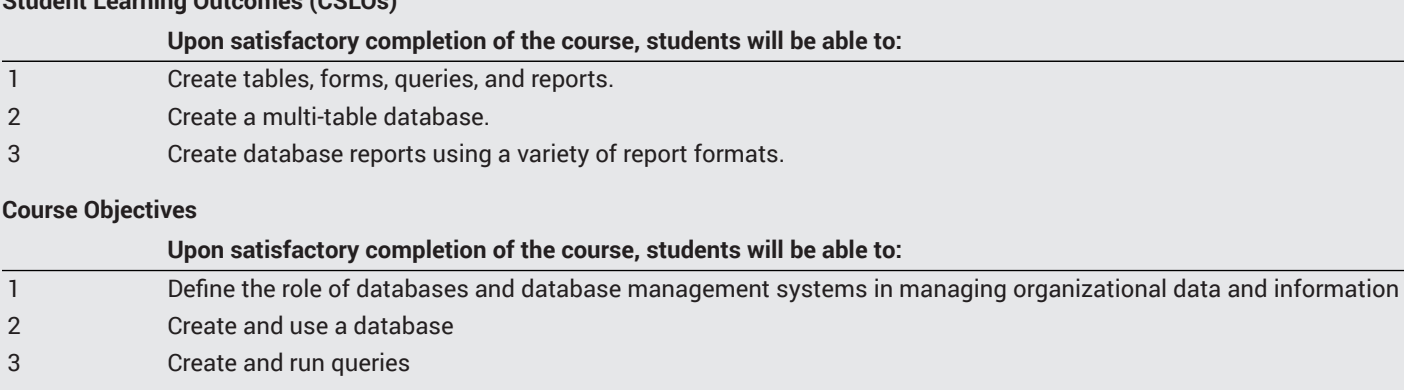

- 4 Maintain and customize a database
- 5 Export and Import XML data
- 6 Design and create tables
- 7 Create macros and PivotCharts
- 8 Design and use advance report techniques
- 9 Use the data definition, data manipulation, and data control language components of Structured Query Language(SQL)
- 10 Write VBA code to modify database features
- 11 Describe and create the key principles of data security and identify data security risk and violations in data management system design

# **Course Content**

#### **Lecture/Course Content**

- 1. Create and use a database
	- a. Create tables, forms, queries and reports
	- b. Add primary keys and indexes
	- c. Customize forms and reports
	- d. Modify and format queries
- 2. Maintain a database
	- a. Modify, add and delete records
	- b. Format a datasheet
	- c. Create validation rules and default values
	- d. Use and apply referential data integrity
- 3. Create a switchboard, macros and PivotCharts
	- a. Create and modify macros
	- b. Format PivotCharts
	- c. Use and apply the Wizard design features to create a switchboard
	- d. Add macros to enhance switchboard functionality
- 4. Use VBA and SQL
	- a. Create functions in a standard module
	- b. Write SQL to update queries
	- c. Write VBA to update controls
	- d. Apply controls to forms
	- e. Add hyperlinks to tables
	- f. Add security code

## **Laboratory or Activity Content**

- 1. Design and create a database and database objects
	- a. Create a table, query, form, and report
	- b. Add data, define fields, and assign a primary key
- 2. Query the database
	- a. Create and use paramenter queries
	- b. Use compound criteria in queries
	- c. Perform calculations and calculate statistics in queries
- 3. Maintain a database
	- a. Create and use action queries
	- b. Update validation rules, default values and formats
	- c. Create and use multivalued lookup fields and referential integrity
	- d. Create macros
	- e. Use SQL to enhance the database
- 4. Create and enhance multiple-tables in the database
	- a. Add OLE objects and attached fields
	- b. View and analysis object dependencies
- 5. Use and create advance techniques in the report object
	- a. Group and ungroup report controls
	- b. Update multiple report controls
- 6. Create advance techniques in the form object
	- a. Create and use tab controls to create a multipage form
	- b. Add and modify a subform
	- c. Create combo boxes and modify buttons

## **Methods of Evaluation**

**Which of these methods will students use to demonstrate proficiency in the subject matter of this course? (Check all that apply):**

Problem solving exercises Skills demonstrations Written expression

#### Methods of Evaluation may include, but are not limited to, the following typical classroom assessment techniques/required **assignments (check as many as are deemed appropriate):**

Computational homework Essay exams Individual projects Laboratory activities Laboratory reports Problem-Solving Assignments Problem-solving exams **Quizzes** Reports/papers Skills demonstrations Skill tests

# **Instructional Methodology**

#### **Specify the methods of instruction that may be employed in this course**

Computer-aided presentations Class discussions Case studies Distance Education Demonstrations Instructor-guided use of technology Laboratory activities Lecture

#### **Describe specific examples of the methods the instructor will use:**

**Instructional methodology may include providing PowerPoint presentations that illustrate concepts, principles, terminology,** and skills to be learned. Case studies may be provided to allow students to apply chapter skills to a variety of scenarios. Class discussions may be provided to focus on specific skills. Laboratory exercises may be provided to reinforce learned skills such as **creating documents, spreadsheets, databases, and inserting graphics and photos.**

## **Representative Course Assignments**

#### **Writing Assignments**

1. Students may be required to write the specifications for the design of the database. This documentation includes the report design, data dictionary analysis, flowcharts and detailed procedures for the data entry process.

#### **Critical Thinking Assignments**

Students may be required to respond to discussion questions regarding applying technology skills to occupational and personal **activities. Students may be required to apply technology skills to business problems.**

#### **Reading Assignments**

- 1. Students may be required to study the information in each chapter of the textbook on topics such as creating databases by utilizing good design procedures, creating tables with appropriate field names, how to design and run queries, reports and forms.
- 2. Students may be required to study material presented on companion websites such as, Myitlab.com

#### **Skills Demonstrations**

Students may be required to demonstrate technology skills to solve business problems in areas such as advertising, financial **documents, sales presentations, and inventory management.**

#### **Other assignments (if applicable)**

1. Students may be required to create PivotCharts and use specific formatting techniques for customized data reporting.

# **Outside Assignments**

**Representative Outside Assignments**

**1. Reading**

**a. Students may be required to study the information in each chapter of the textbook.**

b. Students may be required to study material presented on the World Wide Web at sources listed in various chapters in the textbook.

**2. Writing**

a. Students may be required to write a paper demonstrating their ability to describe how to enter text in a Word document, save a document, insert clip art in a document, apply formatting styles to text in a document, enter text and numbers in a worksheet, how to save, close, and open a workbook, create a database, create a table and add records, create a query, a form, and a report, and **describe the various functions in the Access window.**

**3. Other**

**a. Students may required to create documents using various computer technologies.**

b. Students may be required to be able to perform basic file management such as copying, moving, renaming, deleting files, and **creating folders.**

**c. Assignments listed in previous sections.**

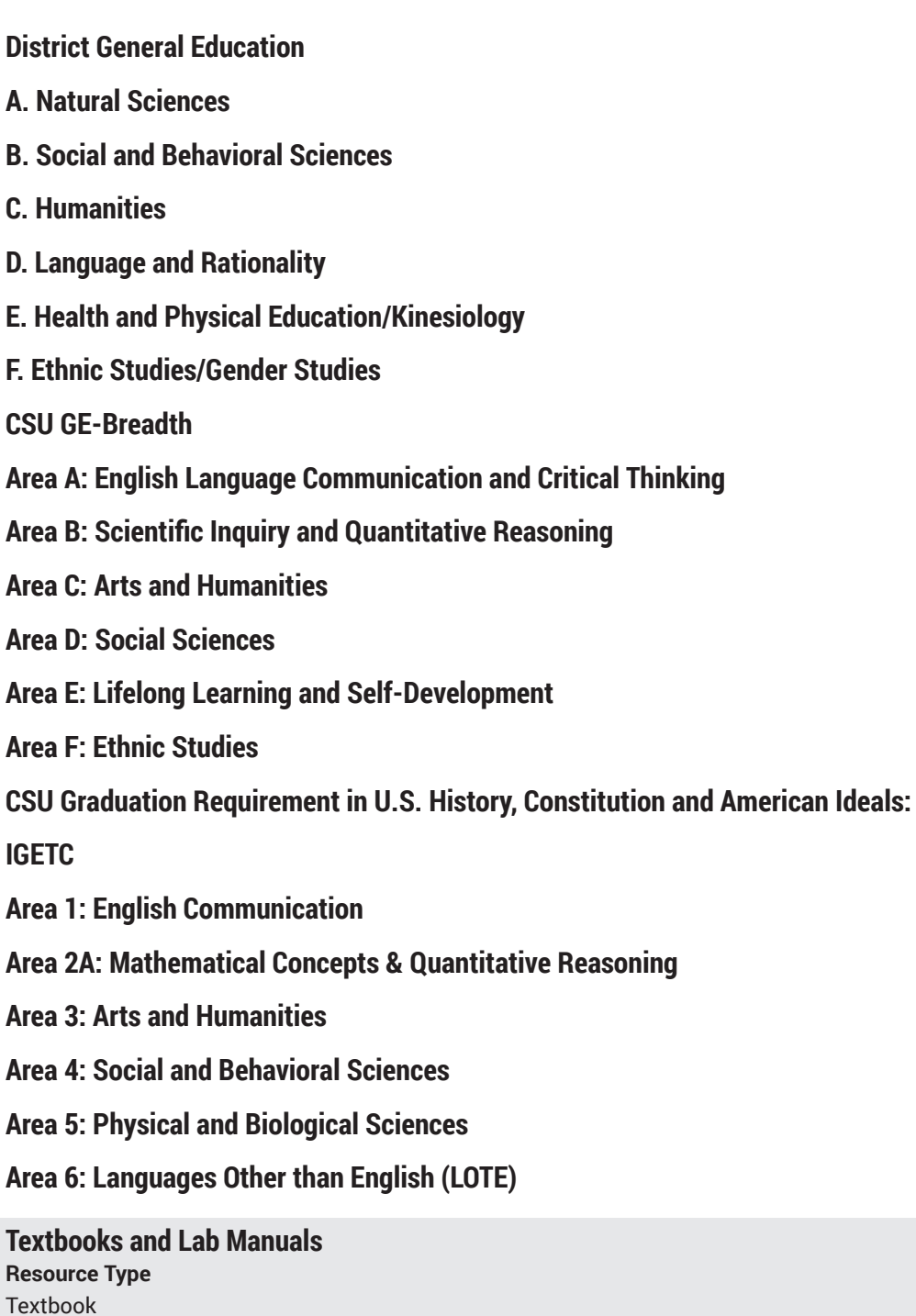

**Description** Pratt, P., & Last, M. (2017). *Microsoft Access 2016* (1). Cengage. 1285169077

# **Resource Type** Other Instructional Materials

**Description** Students need MS Access 2013 software..

# **Distance Education Addendum**

### **Definitions**

#### **Distance Education Modalities**

Hybrid (51%–99% online) Hybrid (1%–50% online) 100% online

# **Faculty Certifications**

Faculty assigned to teach Hybrid or Fully Online sections of this course will receive training in how to satisfy the Federal and state regulations governing regular effective/substantive contact for distance education. The training will include common elements in the district-supported learning management system (LMS), online teaching methods, regular effective/substantive contact, and best **practices.**

Yes

Faculty assigned to teach Hybrid or Fully Online sections of this course will meet with the EAC Alternate Media Specialist to ensure that the course content meets the required Federal and state accessibility standards for access by students with disabilities. Common areas for discussion include accessibility of PDF files, images, captioning of videos, Power Point presentations, math and **scientific notation, and ensuring the use of style mark-up in Word documents.**

Yes

## **Regular Effective/Substantive Contact**

#### **Hybrid (1%–50% online) Modality:**

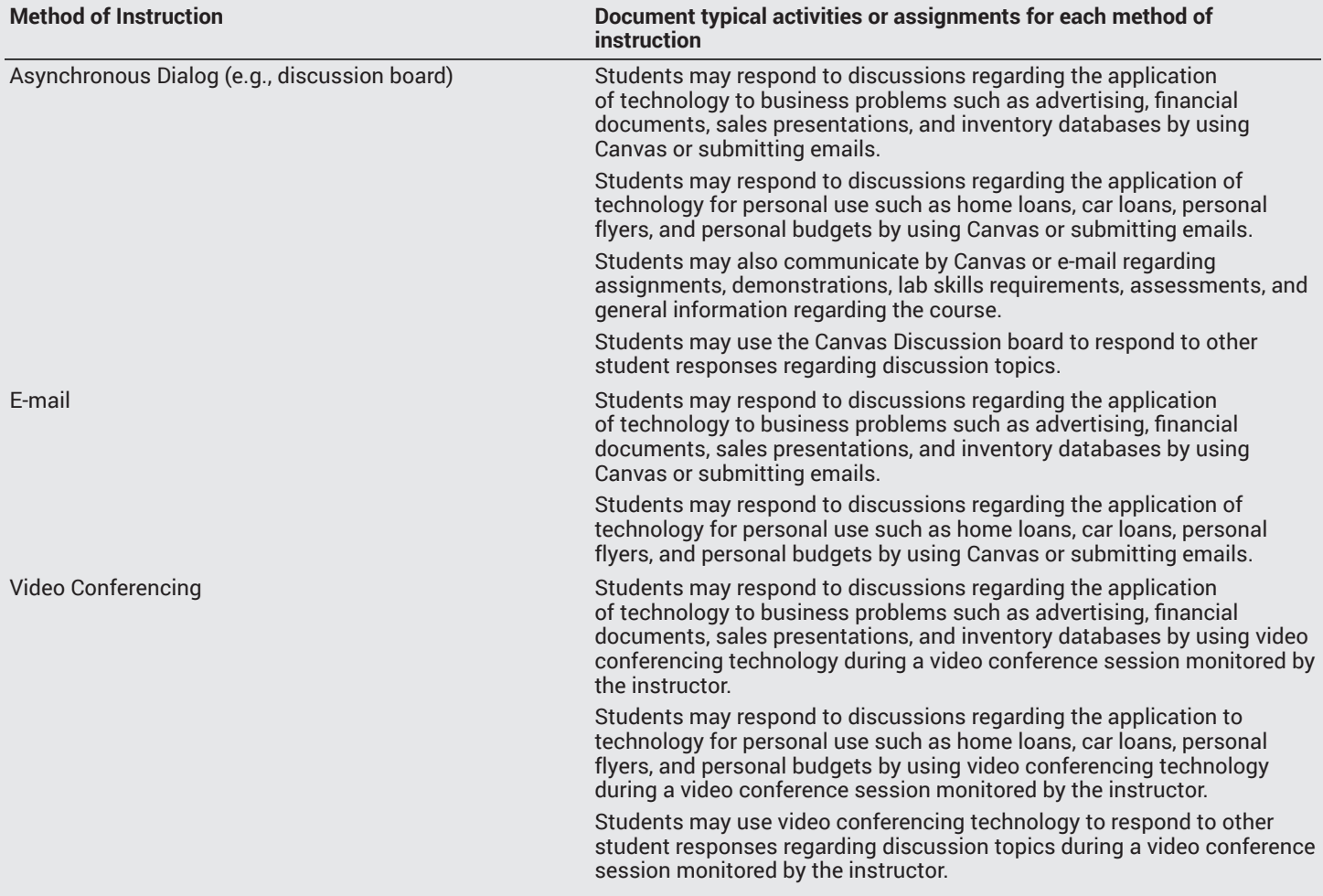

# **Hybrid (51%–99% online) Modality:**

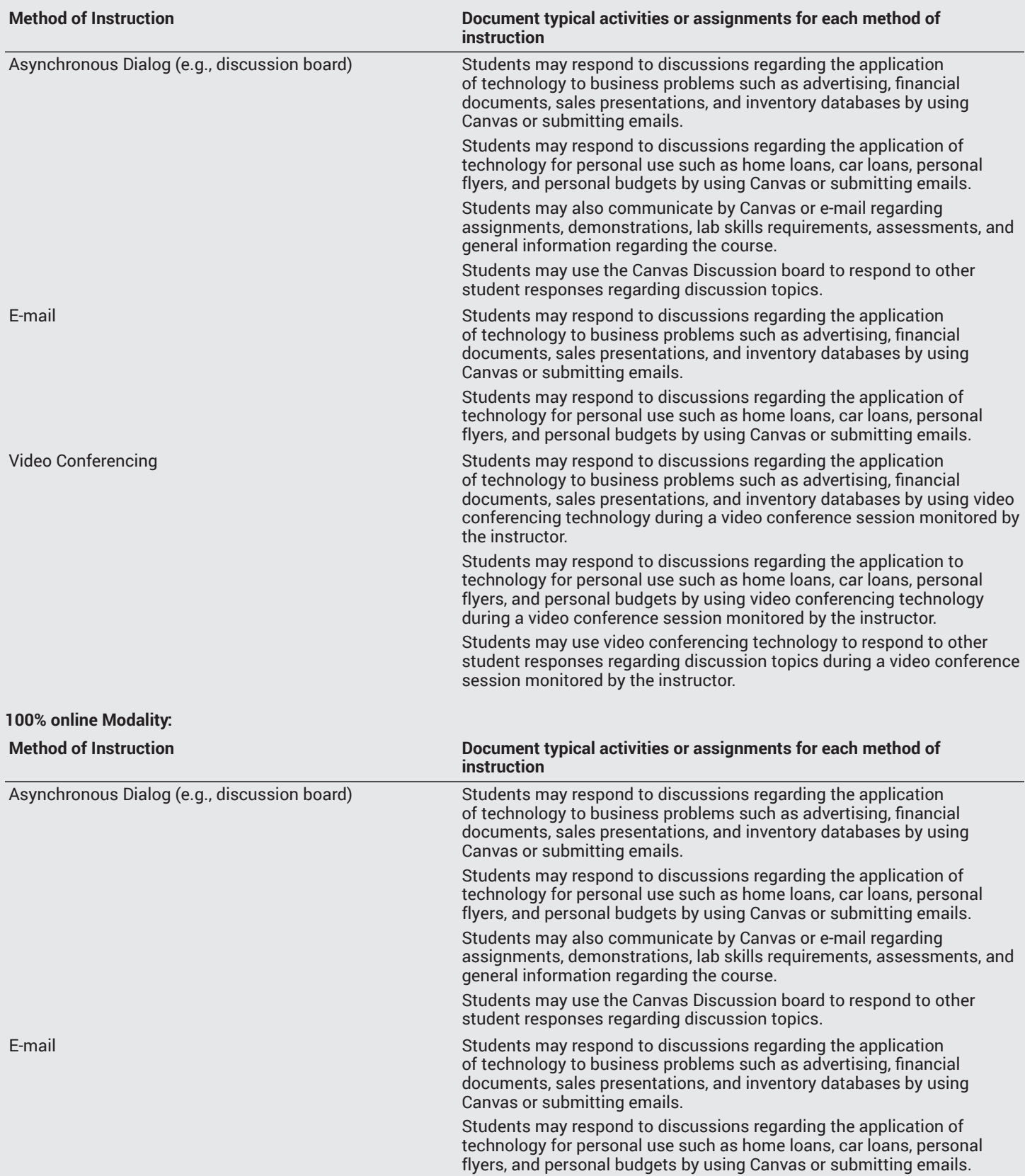

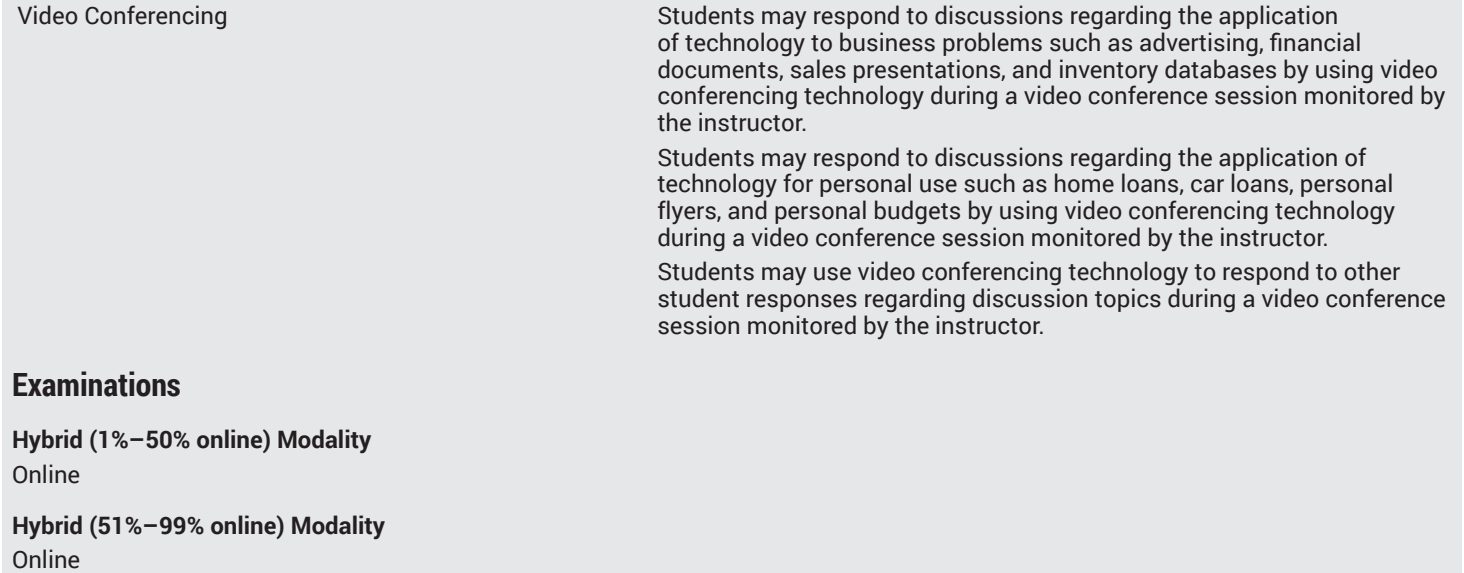

#### **Primary Minimum Qualification** COMPUTER INFORMATION SYS

#### **Additional Minimum Qualifications**

**Minimum Qualifications**

Office Technologies

# **Review and Approval Dates**

**Department Chair** 08/21/2020

**Dean** 08/21/2020

**Technical Review** 08/26/2020

**Curriculum Committee** 08/26/2020

**DTRW-I** MM/DD/YYYY

**Curriculum Committee** 11/25/2020

**Board** MM/DD/YYYY

**CCCCO** MM/DD/YYYY

**Control Number** CCC000527096

**DOE/accreditation approval date** MM/DD/YYYY